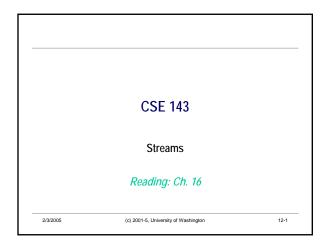

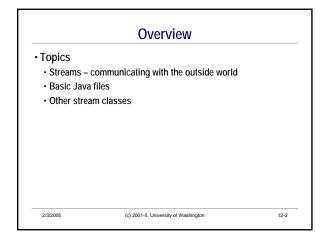

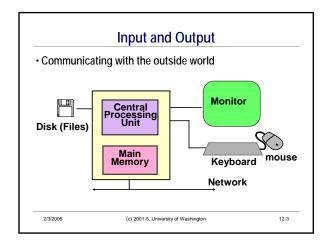

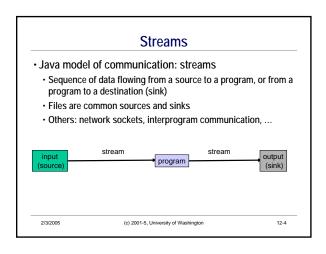

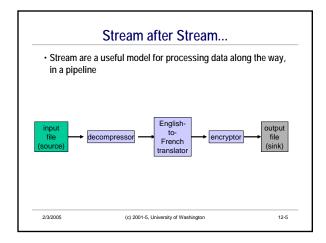

Other Possible Kinds of Stream Converters

Compression
Encryption
Filtering
Translation
Statistics gathering
Security monitoring
Routing/Merging
Reducing Bandwidth (Size & Detail), e.g. of graphics or sound
"lossy compression" – JPEG, MP3, many others
Noise reduction, image sharpening, ...
Many, many more...

#### Streams vs. Files

- · Many languages don't make clear distinction
- · In Java·
- "file" is the collection of data, managed by the operating system
- · "stream" is a flow of data from one place to another
- A stream is an abstraction for data flowing from or to a file, remote computer, URL, hardware device, etc.

2/3/2005

(c) 2001-5, University of Washington

2-7

# Java Stream Library

- · Huge variety of stream classes in java.io.\*
  - · Some are data sources or sinks
  - Others are converters that take data from a stream and transform it somehow to produce a stream with different characteristics
- · Highly modular
  - Lots of different implementations all sharing a common interface; can be mixed and matched and chained easily
  - · Great OO design example, in principle
  - In practice, it can be very confusing (simple I/O is messy) (improved simple I/O in Java 1.5 printf method, Scanner class)

2/3/2005

(c) 2001-5, University of Washington

# **Common Stream Processing Pattern**

· Basic idea the same for input & output

// input // output
open a stream
while more data {
 read & process next data
}
close stream
 // output
open a stream
while more data {
 write data to stream
}
close stream

2/3/2005

(c) 2001-5, University of Washington

Opening & Closing Streams

- · Before a stream can be used it must be opened
  - Create a stream object and connect it to source or destination of the stream data
  - · Often done implicitly as part of creating stream objects
- · When we're done with a stream, it should be closed
- Takes care of any unfinished operations, then breaks the connection between the program and the data source/destination

2/3/2005

(c) 2001-5, University of Washington

## Java Streams

- · 2 major families of stream classes
- Byte streams read/write byte values
- · Corresponds to physical data network and disk I/O streams
- Abstract classes: InputStream and OutputStream
- · Character streams read/write char values
  - · Added in Java 1.1
  - Primary (Unicode) text input/output stream classes
  - · Abstract classes: Reader and Writer
  - Footnote: System.in and System.out should be character streams, but are byte streams for historical reasons (existed before Java 1.1, when character streams were added, and remain unchanged to preserve backward compatibility)

2/3/2005

(c) 2001-5, University of Washington

12-11

12-9

# Character Input Streams BufferedReader CharArrayReader InputStreamReader FileReader FileReader PipedReader StringReader StringReader 2/32005 (c) 2001-5, University of Washington 12-12

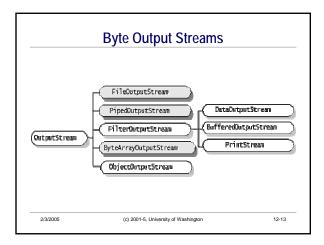

# Streams and Exceptions

- · Many operations can throw IOException
  - · All input operations, in particular
- · Normally throws a specific subclass of IOException
  - · depending on the actual error
- · IOException is "checked"
  - (Review question: what does a "checked" exception imply?)

(c) 2001-5, University of Washington

12-14

12-16

## **Basic Reader/Writer Operations**

Reader

int read(); Il return Unicode value of next character;

// return -1 if end-of-stream

int read(char[] cbuf); // read several characters into array,

// return -1 if end-of-stream

Il close the stream void close():

Writer

void close():

void write(int c): Il write character whose Unicode value is c

void write(char[] cbuf);// write array contents void write(String s); // write string Il close the stream

· To convert Unicode int to char, or vice versa: use a cast

2/3/2005 (c) 2001-5, University of Washington

## File Readers and Writers

- · To read a (Unicode) text file (not a binary data file), instantiate FileReader
- · A subclass of Reader: implements read and close operations
- Constructors take a File object or a string with the name of the file to open and read from
- To write to a text file, instantiate FileWriter
  - A subclass of Writer: implements write and close operations
- · Constructors take a File object or the name of the file to open/create and overwrite (can also append to an existing file using a different constructor)

2/3/2005

(c) 2001-5, University of Washington

Text Files vs Char Data

- · Most of the world's text files use 8-bit characters
  - · ASCII and variations of ASCII
  - Internal to Java, char data is always 2-byte Unicode
  - · Java Reader deals only with Unicode
- Big problem: how to read and write normal (ASCII) text files in Java?
- · Solution: stream classes which adapts 8-bit chars to
  - · Generally taken care of automatically normally don't need to worry about the distinction

(c) 2001-5, University of Washington

# Copy a Text File, One Character at a Time

```
public void copyFile(String sourceFilename, String destFilename)
                            throws IOException {
       FileReader inFile = new FileReader(sourceFilename);
       FileWriter outFile = new FileWriter(destFilename);
       int ch = inFile.read();
       while (ch != -1) {
           outFile.write(ch);
           System.out.println("The next char is \\" + (char)ch + "\\"); // why |'?
           ch = inFile.read();
       inFile.close();
       outFile.close();
2/3/2005
                            (c) 2001-5, University of Washington
```

#### Interlude: Where is the File?

• In the previous slide, we opened the files with

FileReader inFile = new FileReader(sourceFilename); FileWriter outFile = new FileWriter(destFilename);

- The file names could be complete paths like
- "c:\Documents and Settings\J User\story.txt", but...
- Not portable different operating systems have different file naming conventions
- · Not convenient what if we move the document?
- Would like to be able to use a name like "story.txt" to open the file
  - · But if we do, where should we put the file?

2/3/2005

(c) 2001-5, University of Washington

12-19

#### **File Directories**

· When we use a simple file name

FileReader inFile = new FileReader("story.txt");

Java looks for that file in the "current directory"

- · Current directory
- If the program is executed from a command-line prompt, it is the current directory when the "java" command is entered
- If it is executed by other development tools, it may well be something different
- Is there a portable scheme way to find the file, assuming it's in the same directory or jar file as the main program .class file?

Yes - but you might not really want to have to know the details

2/3/2005

(c) 2001-5, University of Washington

12.20

#### Finding Files (optional)

- The industrial-strength solution is to use a class loader method that will search all directories it knows about
  - Includes the directory or jar file containing the program's .class files, Java standard libraries, any additional libraries on the *classpath*, etc.
- · Ready?

URL url = getClass().getClassLoader().getResource(fileName);

- If url!=null, then it can be used to open the file (also works for other resources like images and icons)
- · No, this won't be on the test

2/3/2005

(c) 2001-5, University of Washington

12-21

# **Opening Files Using File Dialogs**

- · Easy, portable solution for our purposes is JFileDialog
- · Lots (tons) of options, but basic use is quite simple

JFileChooser chooser = new JFileChooser();

int result1 = chooser.showOpenDialog(null);

File inFile = chooser.getSelectedFile();

System.out.println("Input file selected is " + inFile); int result2 = chooser.showSaveDialog(null);

File outFile = chooser.getSelectedFile();

System.out.println("Output file selected is " + outFile);

 The int results of the show...Dialog methods indicate whether the dialog was dismissed with ok, cancel, or something else Should check this before using the selected file info

2/3/2005

(c) 2001-5, University of Washington

12.22

## More Efficient I/O - BufferedReader/Writer

- Can improve efficiency by reading/writing many characters at a time
- BufferedReader: a converter stream that performs this chunking
  - BufferedReader constructor takes any kind of Reader as an argument -- can make any read stream buffered
  - BufferedReader supports standard Reader operations -- clients don't have to change to benefit from buffering
  - Key addition: provides a portable readLine()

String readLine(); || return an entire line of input; or null if || end-of-stream reached

 $[handles \ the \ complexities \ of \ how \ end-of-line \ is \ represented \ on \ different \ systems]$ 

2/3/2005

(c) 2001-5, University of Washington

12-23

## **BufferedWriter**

- BufferedWriter: a converter stream that performs chunking on writes
- BufferedWriter constructor takes any kind of Writer as an argument
- · BufferedWriter supports standard Writer operations
- · Also supports newLine()

void newLine(); // write an end-of-line character

[As with readLine, does the appropriate thing for the local system's convention for how end-of-line is actually represented]

2/3/2005

(c) 2001-5, University of Washington

12-24

# Copy a Text File, One Line at a Time

```
public void copyFile(File sourceFile, File destFile)
throws IOException {

BufferedReader inFile = new BufferedReader(new FileReader(sourceFile));
BufferedWriter outFile = new BufferedWriter(new FileWriter(destFile));
String line = inFile.readLine();
while (line != null) {
    outFile.write(line);
    outFile.write(line);
    outFile.mewLine();
    System.out.println("The next line is \"" + line + "\"");
    line = inFile.readLine();
}
inFile.close();
outFile.close();
}
```

#### **PrintWriter**

- PrintWriter is another converter for a write stream
  - Adds print & println methods for primitive types, strings, objects, etc., just as we've used for System.out
  - · Does not throw exceptions (to make it more convenient to use)
  - Optional 2<sup>nd</sup> boolean parameter in constructor to request output be flushed (force all output to actually appear) after each println

Useful for interactive consoles where messages need to appear right away

2/3/2005

(c) 2001-5, University of Washington

# Copy a Text File, Using PrintWriter

```
public void copyFile(File srcFile, File destFile)
throws IOException {

BufferedReader inFile = new BufferedReader(new FileReader(srcFile));

PrintWriter outFile =
    new PrintWriter(new BufferedWriter(new FileWriter(destFile)));

String line = inFile.readLine();

while (line != nuil) {
    outFile.printIn(line);
    System.out.printIn("The next line is \"" + line + "\"");
    line = inFile.readLine();
  }

inFile.close();

outFile.close();

outFile.close();
```

## StringReader and StringWriter

- · Strings as streams(!)
- StringReader: construct character stream from a String StringReader inStream = new StringReader("the source");
   // could now copy inStream to a file, or somewhere else
- StringWriter: write stream to a String
   StringWriter outStream = new StringWriter();
   If now write onto outStream, using outStream.write(...), outStream.print(...), etc.
   String theResult = outStream.toString();

2/3/2005

(c) 2001-5, University of Washington

# **Binary Streams**

- For processing binary data (encoded characters, executable programs, other low-level data), use InputStreams and OutputStreams
- · Operations are similar to Reader and Writer operations
- Replace char with byte in read; no write(String)
- · Many analogous classes to Readers and Writers:
  - · FileInputStream, FileOutputStream
  - · BufferedInputStream, BufferedOutputStream
  - ByteArrayInputStream, ByteArrayOuputStream
  - ObjectInputStream, ObjectOutputStream -- read & write whole objects!

2/3/2005

(c) 2001-5, University of Washington

2-29

## Conversion from Binary to Text Streams

 InputStreamReader: creates a Reader from an InputStream

// System.in is of type InputStream

Reader inStream = new InputStreamReader(System.in);

// now can treat it nicely as a character stream

 OutputStreamWriter: creates a Writer from an OutputStream

Il System.out is of type OutputStream
Writer outStream = new OutputStreamWriter(System.out);
Il now can treat it nicely as a character stream

2/3/2005

(c) 2001-5, University of Washington

# **Network Streams**

- Import java.net.\*
- Use URL to create a name of something on the web
- Use openStream() method to get a InputStream on the contents of the URI

URL url = new URL("http://www.cs.washington.edu/index.html"); InputStream inStream = url.openStream();

... // now read from inStream

Use openConnection() and URLConnection methods to get more control

URLConnection connection = url.openConnection();
OutputStream outStream = connection.getOutputStream();

...// now write to outStream (assuming target url allows writing!)

- · Socket class for even more flexible network reading & writing
  - · But lower-level; program has to take care of more details

2/3/2005

(c) 2001-5, University of Washington

## **Summary**

- Java stream libraries
  - Comprehensive, flexible, easy to compose multiple streams in a chain
  - But not simple to do simple things
- · What to take away
- BufferedReader and readLine() for text input
- · PrintWriter and print()/println() for text output
- · JFileChooser to select files when opening
- · close() when done
- The rest should give you pointers to things to learn when you need them

2/3/2005

(c) 2001-5, University of Washington

12-32